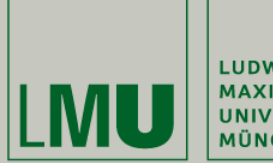

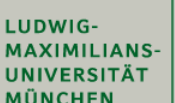

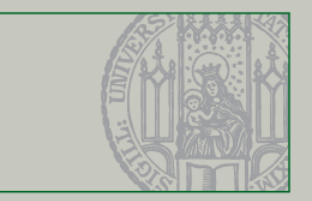

# **Übung 5 – Hausaufgaben**

Formale Techniken in der Software-Entwicklung

Christian Kroiß

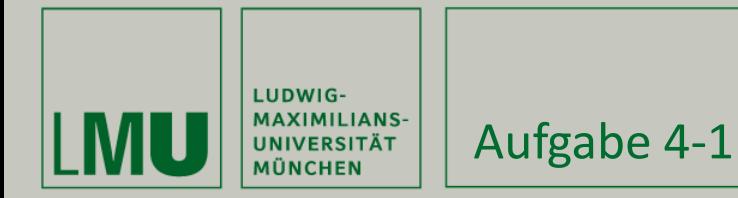

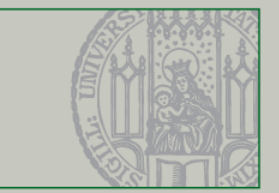

QID-Queue (2/2)

fmod QID-QUEUE is including QID .

sort Queue .

 op empty : -> Queue [ctor] . op enq : Queue Qid -> Queue [ctor] .

 op top : Queue -> Qid . op deq : Queue -> Queue .

```
 op undefined : -> [Qid] [ctor] .
 op undefined : -> [Queue] [ctor] .
```
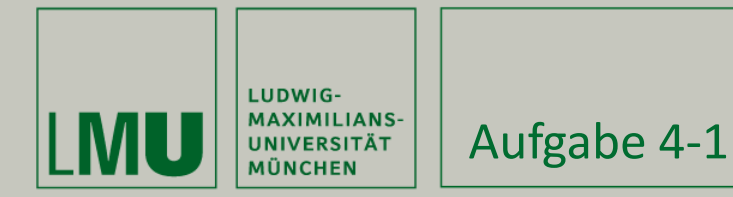

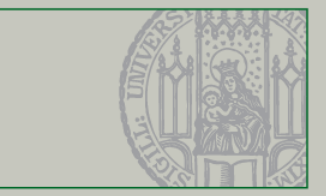

## QID-Queue (2/2)

- var x : Qid .
	- var q : Queue .

eq top(empty) = undefined  $[label$  top-empty] .

- 
- eq top(enq(empty, x)) = x  $[\text{label top-enq1}]$ .
- 
- eq top(enq(q,x)) = top(q)  $[labeltop-eng2]$ .

```
eq deq(empty) = undefined [label deq-empty].
```

```
eq deq(enq(empty, x)) = empty [label deq-enq1].
```

```
eq deq(enq(q,x)) = enq(deq(q),x) [label deq-enq2].
endfm
```
- -

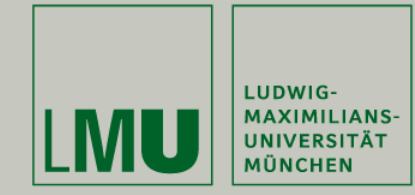

#### Aufgabe 4-1

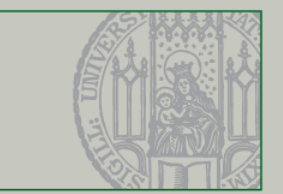

## Ausprobieren:

red enq(enq(empty, 'a), 'b) . red enq(enq(enq(empty, 'a), 'b), 'c) . red top(enq(enq(enq(empty, 'a), 'b), 'c)) . red deq(enq(enq(enq(empty, 'a), 'b), 'c)) .

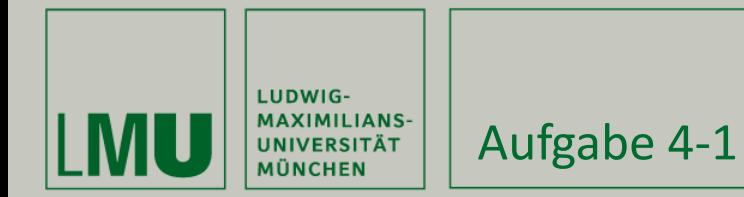

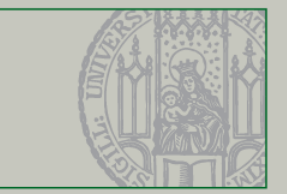

### Queue by List (1/2):

```
fmod QID-QUEUE-BY-LIST is
   including LIST{Qid} .
```

```
 var q : List{Qid} .
  var x : Qid .
   op enq : List{Qid} Qid -> List{Qid} [ctor] .
  eq enq(q, x) = q x.
endfm
```
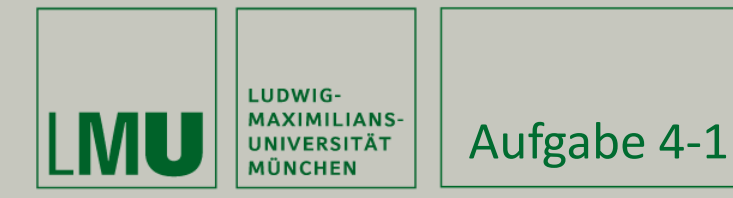

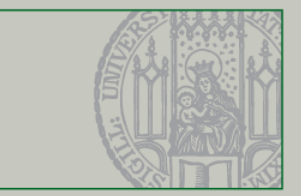

### Queue by List (2/2):

```
fmod QID-QUEUE-IMPL is
   including QID-QUEUE-BY-LIST * (
     sort List{Qid} to Queue,
     sort NeList{Qid} to NeQueue,
     op nil to empty,
     op head to top,
     op tail to deq
  \lambdaendfm
```
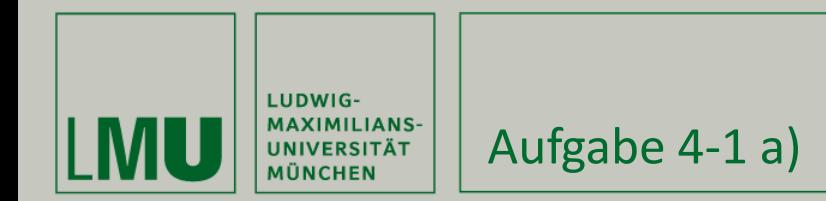

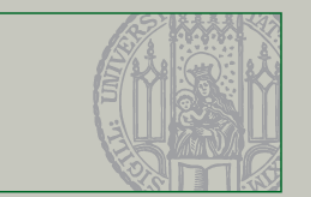

4-1 a) Beweisen Sie, dass jedes Modell von QID-QUEUE-BY-LIST ein Modell von QID-QUEUE ist.

Zu zeigen: QID-QUEUE-IMPL ist eine FRI-Implementierung von QID-QUEUE

### Wegen

Rep : Queue -> Bool . Rep = true .  $\sim$  : Queue Queue -> Bool .  $P \sim Q = P == Q$ .

Bleibt zu zeigen: Aus den Axiomen in QID-QUEUE-BY-LIST folgen die Axiome in QID-QUEUE

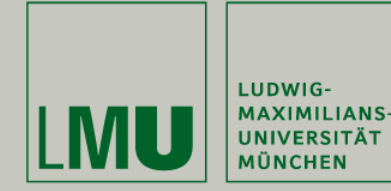

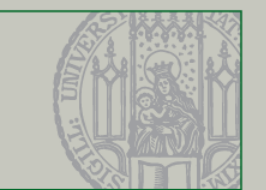

## **[top-empty] und [deq-empty]:**

- top(empty) = undefined [label top-empty] **Zu zeigen:** head( $nil$ ) = undefined Gilt, da es für nil keine Regel im Modul LIST gibt.
- deq(empty) = undefined [label deq-empty] **Zu zeigen:**  $tail(nil) =$  undefined Gilt, da es für nil keine Regel im Modul LIST gibt.

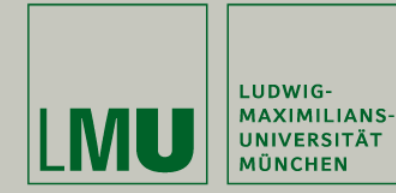

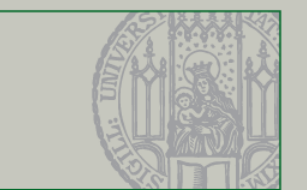

## **[deq-enq1] und [top-enq2]**

- deq(enq(empty,x)) = empty [label deq-enq2] Zu zeigen:  $tail($ enq $(nil,x)$ ) = nil  $l.s. = tail(nil x) = tail(x) = tail(x nil) = nil$
- $deg(eng(q, x)) = eng(deq(q), x)$  [label deq-enq2] Zu zeigen:  $tail(eng(q, x)) = eng(deq(q), x)$

$$
- \text{ l.s.} = \text{tail}(q \times) = \text{tail}(e \text{ es } x) = \text{es } x
$$

$$
(q = e \text{ es, n. Vorr.})
$$

 $-$  r.s. = enq(tail(e es), x) = enq(es, x) = es x = l.s.

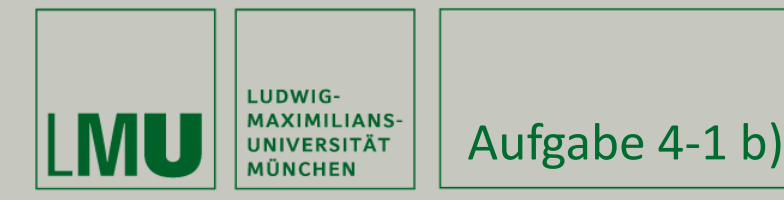

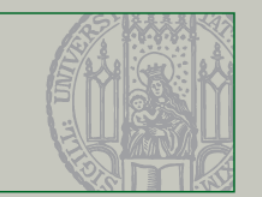

4-1 b) Simulieren Sie Schlangen durch ein Array mit zwei Zeigern. Geben Sie dazu eine Spezifikation QID-QUEUE-BY-ARRAYPOINTER, ggf. eine geeignete Umbenennung, ein Repräsentationsprädikat  $Rep$ und eine Kongruenz  $\sim$  an.

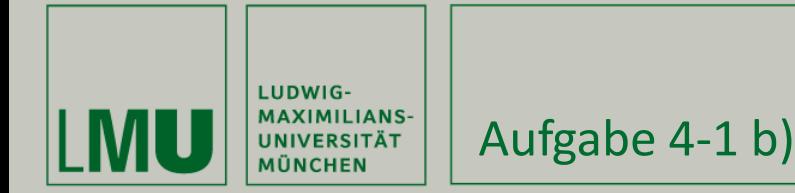

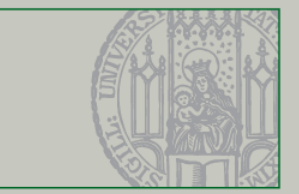

```
fmod QID-QUEUE-BY-ARRAYPOINTER is
  protecting NAT-ARRAY{Qid} .
  protecting NAT .
```

```
 sort ArrayQueue .
 op queue : NatArray{Qid} Nat Nat -> ArrayQueue [ctor] .
 op empty : -> ArrayQueue . 
 --- constructors different from QUEUE!
 op enq : ArrayQueue Qid -> ArrayQueue .
 op top : ArrayQueue -> [Qid] .
 op deq : ArrayQueue -> [ArrayQueue] .
 op undefined : -> [Qid] [ctor] .
```

```
 op undefined : -> [ArrayQueue] [ctor] .
```
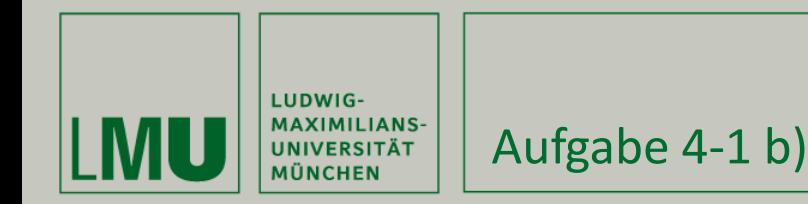

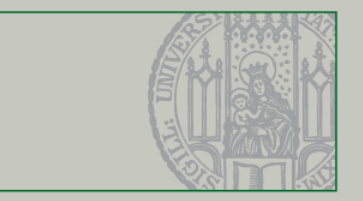

```
var x : Qid .
var A : NatArray{Qid} .
var Q : ArrayQueue .
vars front tail : Nat .
eq empty = queue (empty, 0, 0).
eq eng(queue(A, front, tail), x) = queue(insert(tail,x, A), front,
       tail +1).
ceq top(queue(A, front, tail)) = A[front] if front < tail .
eq top(Q) = undefined [owise].
ceq deq(queue(A, front, tail)) = queue(A, front + 1, tail)
       if front < tail .
eq deg(0) = undefined [owise].
```
endfm

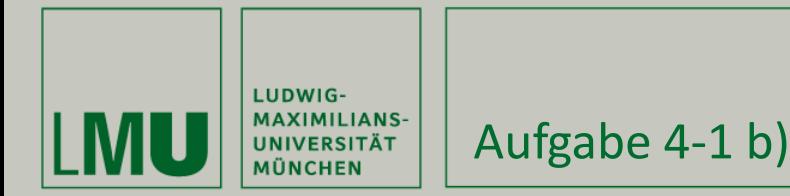

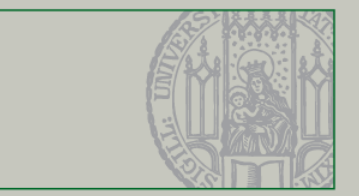

## Rep und  $\sim$  in Pseudo-Maude

```
eq Rep E(x:Qid) = true.
ceq Rep Q(queue(A,front,tail)) =
       (front \leq tail)and forall(k : Nat : k < sd(tail, front))
              \Rightarrow isDefined(A[front+k])).
eq x \sim E x' = (x == x').
eq queue(A,front,tail) \sim Q queue(A',front',tail') =
       sd(tail,front) == sd(tail',front')and forall(k : Nat : k < sd(tail, front)\Rightarrow A[front+k] == A'[front'+k]).
```
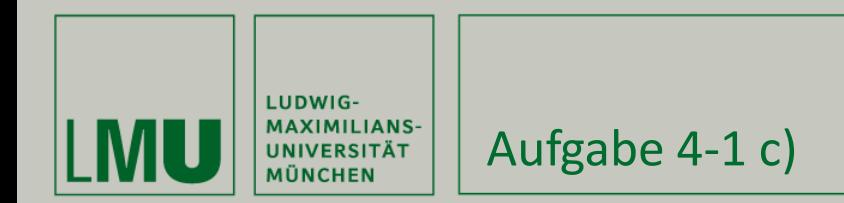

## 4-1 c) Weisen Sie die Kongruenzeigenschaft von  $\sim$  für die Operation enq nach.

**Behauptung:** Für alle Queues  $Q, Q'$  und alle Elemente x gilt

$$
Q \sim Q' \Rightarrow enq(Q, x) \sim enq(Q', x)
$$

Beweis: Sei  $Q := queue(A, f, t)$  und  $Q' := queue(A', f', t')$ . Sei  $Q_1 = enq(Q, x) = queue(ns(t, x, A), f, t + 1)$  $Q'_1 = enq(Q', x) = queue(ns(t', x, A'), f', t' + 1)$ 

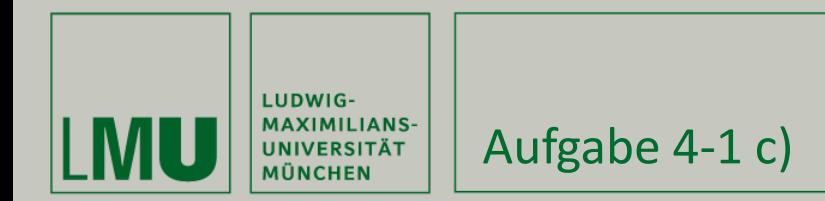

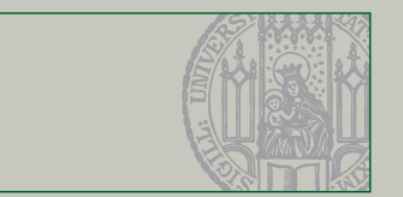

Zu zeigen:  $Q_1 \sim Q'_1$ . Es gilt  $t_1 - f_1 = t'_1 - f'_1$ , also bleibt noch zu zeigen

 $\forall k \in Nat \, . \, k < (t+1) - f \Rightarrow ins(t, x, A)[f+k] = ins(t', x, A')[f'+k]$ 

- Gilt (laut Vor.) für  $k < (t f)$  und A, A'. Aber ins() verändert hier nichts. •
- $k = t f$ : zu vergleichende Indizes sind  $t = f + (t f)$  und t'. Also ist noch zu zeigen:

$$
ins(t, x, A)[t] = ins(t', x, A')[t']
$$

Gilt wegen Definition von insert.

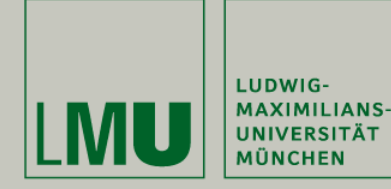

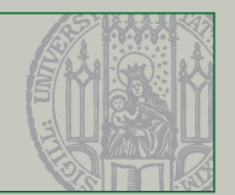

## Aufgabe 4-2)

#### Gegeben sei folgendes Modul:

```
fmod NATURAL is
   sort Nat .
  op 0 : -\ge Nat [ctor].
   op s : Nat -> Nat [ctor] .
  op + : Nat Nat \rightarrow Nat .
  op * : Nat Nat \rightarrow Nat .
  vars N M : Nat .
  eq N + 0 = N.
  eq N + s(M) = s(N + M).
  eq N * 0 = 0.
  eq N * s(M) = (N * M) + N.
endfm
```
Beweisen Sie, dass die Gleichungen terminieren. Verwenden Sie dazu die in der Vorlesung besprochene Lexikographische Pfadordnung.

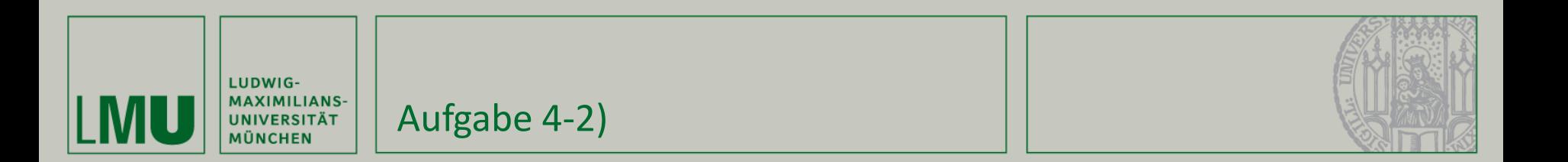

Sei S eine endliche Signatur und  $\geq$  eine Ordnung ihrer Funktionssymbole. Dann ist die lexikographische Pfadordnung  $>_{lpo}$  über  $T(\Sigma, V)$  rekursiv folgendermaßen definiert:

1) Seien 
$$
t \in T(\Sigma, V), x \in Var(t)
$$
 und *x* verschillen von *t*, dann  $t >_{lpo} x$ .

2) 
$$
f(t_1, \ldots, t_n) >_{lpo} g(t'_1, \ldots, t'_m)
$$
 wenn  
entweder 2.1)  $t_i >_{lpo} g(t'_1, \ldots, t'_m)$  für ein *i*,

oder 2.2)  $f > g$  und  $f(t_1, \ldots, t_n) >_{lpo} t'_i$ , für alle j,

oder 2.3)  $f = g, f(t_1, \ldots, t_n) >_{lpo} t'_j$ , für alle j und es gibt ein i mit  $t_j = t'_j$ , für alle  $j < i$ , und  $t_i >_{lpo} t'_i$ .

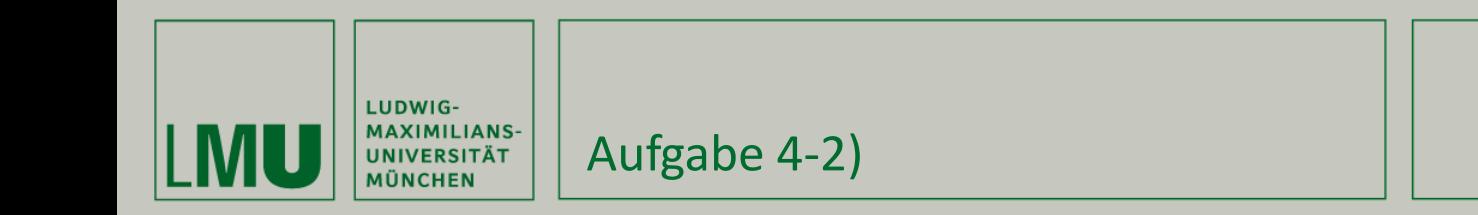

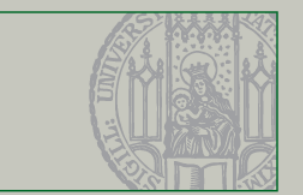

(1) 
$$
+(N, 0) = N
$$
  
\n(2)  $+(N, s(M)) = s(+ (N, M))$   
\n(3)  $*(N, 0) = 0$ 

$$
(4) * (N, s(M)) = +(*(N, M), N)
$$

### Ordnung:  $*>+>s>0$

$$
(1) + (N, 0) = N + (N, 0) > N (2) + > s \text{ Zeige: } + (N, s(M)) > + (N, M) = + z \text{ Eige: } N = N \land s(M) > M [2.2] s(M) > M [1] (3) * > 0 [2.2] (4) * > + Zeige: * (N, s(M)) > * (N, M) * * (N, s(M)) > N [2.2] * (N, s(M)) > * (N, M) [2.2] * (N, s(M)) > * (N, M) [analog zu (2)] * (N, s(M)) > N [1]
$$